# Package 'equatiomatic'

May 26, 2024

<span id="page-0-0"></span>Title Transform Models into 'LaTeX' Equations

Version 0.3.3

Maintainer Philippe Grosjean <phgrosjean@sciviews.org>

Description The goal of 'equatiomatic' is to reduce the pain associated with writing 'LaTeX' formulas from fitted models. The primary function of the package, extract\_eq(), takes a fitted model object as its input and returns the corresponding 'LaTeX' code for the model.

License CC BY 4.0

**Depends**  $R (= 3.3.0)$ 

URL <https://github.com/datalorax/equatiomatic>,

<https://datalorax.github.io/equatiomatic/>

BugReports <https://github.com/datalorax/equatiomatic/issues>

**Imports** broom  $(>= 0.7.0)$ , broom.mixed, shiny, knitr, stats, utils

**Suggests** covr, shinyWidgets, forecast  $(>= 8.13)$ , ggplot2  $(>= 3.3.3)$ , latex2exp (>= 0.4.0), lme4, MASS, ordinal, rmarkdown, testthat  $(>= 3.0.0)$ , texPreview  $(>= 2.0.0)$ , gtsummary, spelling

VignetteBuilder knitr

Encoding UTF-8

LazyData true

RoxygenNote 7.2.3

Config/testthat/edition 3

Config/testthat/parallel true

Language en-US

NeedsCompilation no

Author Daniel Anderson [aut] (<<https://orcid.org/0000-0003-4699-4680>>), Andrew Heiss [aut] (<<https://orcid.org/0000-0002-3948-3914>>), Jay Sumners [aut], Joshua Rosenberg [ctb] (<<https://orcid.org/0000-0003-2170-0447>>),

<span id="page-1-0"></span>2 arrests arrests and  $\alpha$  arrests arrests arrests arrests arrests arrests arrests arrests arrests arrests arrests arrests arrests arrests arrests arrests arrests arrests arrests arrests arrests arrests arrests arrests arr

```
Jonathan Sidi [ctb] (<https://orcid.org/0000-0002-4222-1819>),
Ellis Hughes [ctb] (<https://orcid.org/0000-0003-0637-4436>),
Thomas Fung [ctb] (<https://orcid.org/0000-0003-2601-0728>),
Reza Norouzian [ctb] (<https://orcid.org/0000-0002-0531-6886>),
Indrajeet Patil [ctb] (<https://orcid.org/0000-0003-1995-6531>,
 @patilindrajeets),
Quinn White [ctb] (<https://orcid.org/0000-0001-5399-0237>),
Philippe Grosjean [cre] (<https://orcid.org/0000-0002-2694-9471>)
```
Repository CRAN

Date/Publication 2024-05-26 17:30:06 UTC

# R topics documented:

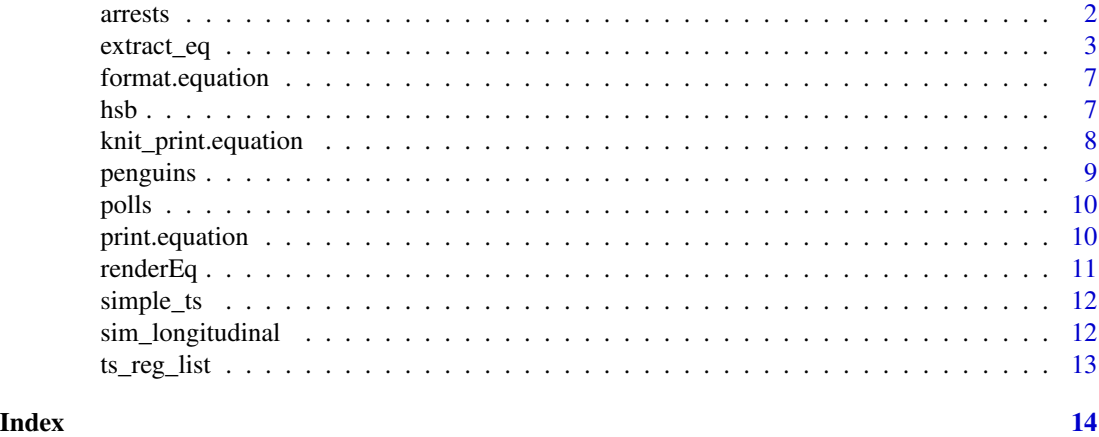

arrests *Arrest data from Gelman & Hill*

### Description

Arrest data from Gelman & Hill's book, used in Chapter 6 (and others). The data have been aggregated by precinct and race/ethnicity, with the sum of prior arrests and stops calculated. You can download the original data here: http://www.stat.columbia.edu/~gelman/arm/examples/police/

# Usage

arrests

# Format

A tibble with 225 rows and 4 variables:

precinct An integer denoting the precinct identification number.

eth A factor with the coded race/ethnicity

<span id="page-2-0"></span>stops The number of police stops

arrests The number of prior arrests (this is used as an offset variable in the book)

<span id="page-2-1"></span>extract\_eq *'LaTeX' equation for R models*

### **Description**

Extract the variable names from a model to produce a 'LaTeX' equation. Supports any model where there is a broom:: $\text{tidy}()$  method. This is a generic function with methods for lmerMod objects obtained with [lme4::lmer\(\)](#page-0-0), glmerMod objects with [lme4::glmer\(\)](#page-0-0), forecast\_ARIMA with [forecast::Arima\(\)](#page-0-0) and default, with the later further covering most "base" R models implemented in [broom::tidy\(\)](#page-0-0) like lm objects with stats:: $lm()$ , glm objects with stats:: $glm()$ or polr objects with [MASS::polr\(\)](#page-0-0). The default method also supports clm objects obtained with [ordinal::clm\(\)](#page-0-0).

# Usage

```
extract_eq(
 model,
  intercept = "alpha",
  greek = "beta",greek_colors = NULL,
  subscript_colors = NULL,
  var_colors = NULL,
  var_subscript_colors = NULL,
  raw\_tex = FALSE,swap_var_names = NULL,
  swap_subscript_names = NULL,
  ital_vars = FALSE,
  label = NULL,index_factors = FALSE,
  show_distribution = FALSE,
  wrap = FALSE,terms\_per\_line = 4,
  operator_location = "end",
  align_env = "aligned",
  use_coefs = FALSE,
  coef\_digits = 2,fix_signs = TRUE,
  font_size = NULL,
 mean_separate = NULL,
  return_variances = FALSE,
  se_subscripts = FALSE,
  ...
)
```
# Arguments

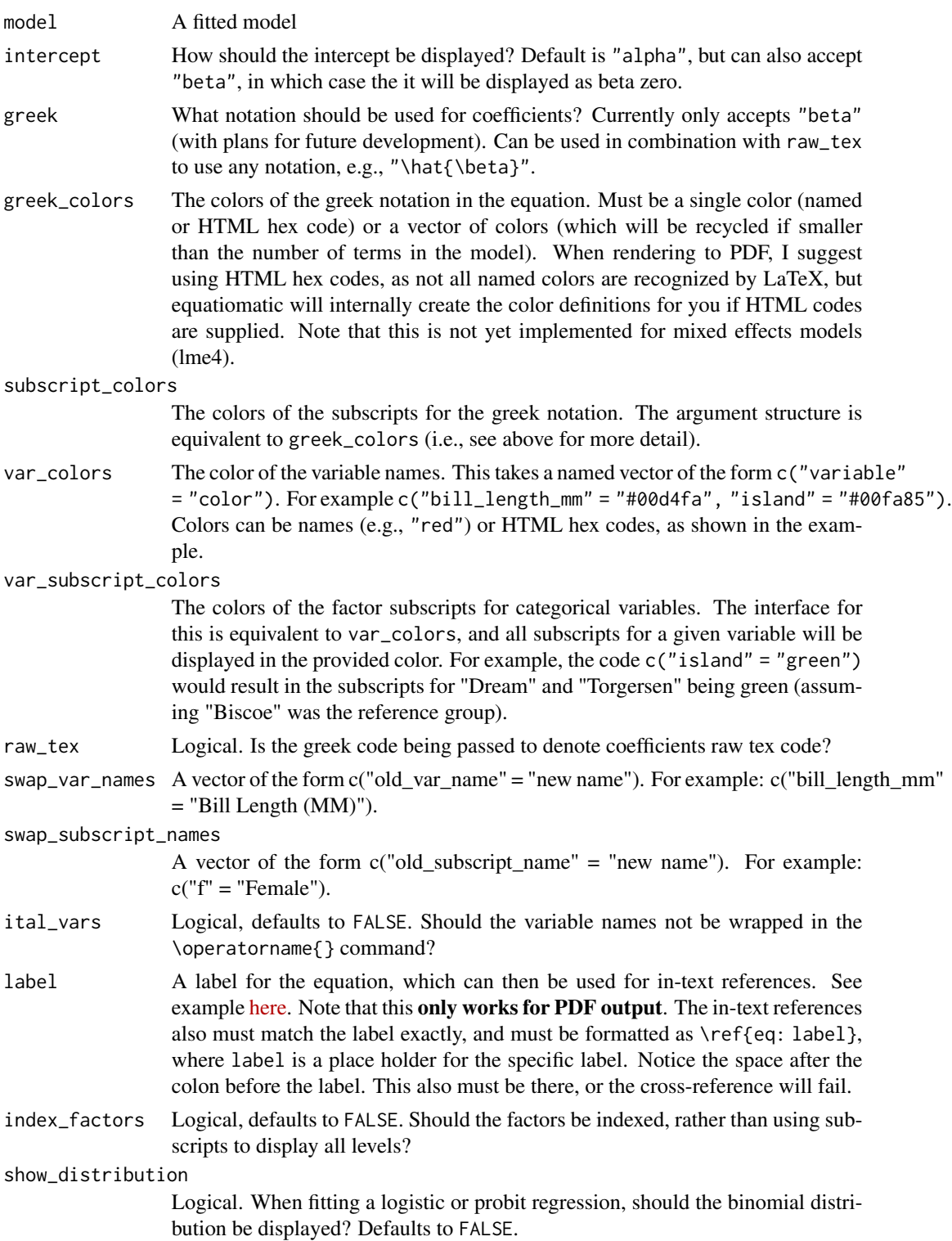

# <span id="page-4-0"></span>extract\_eq 5

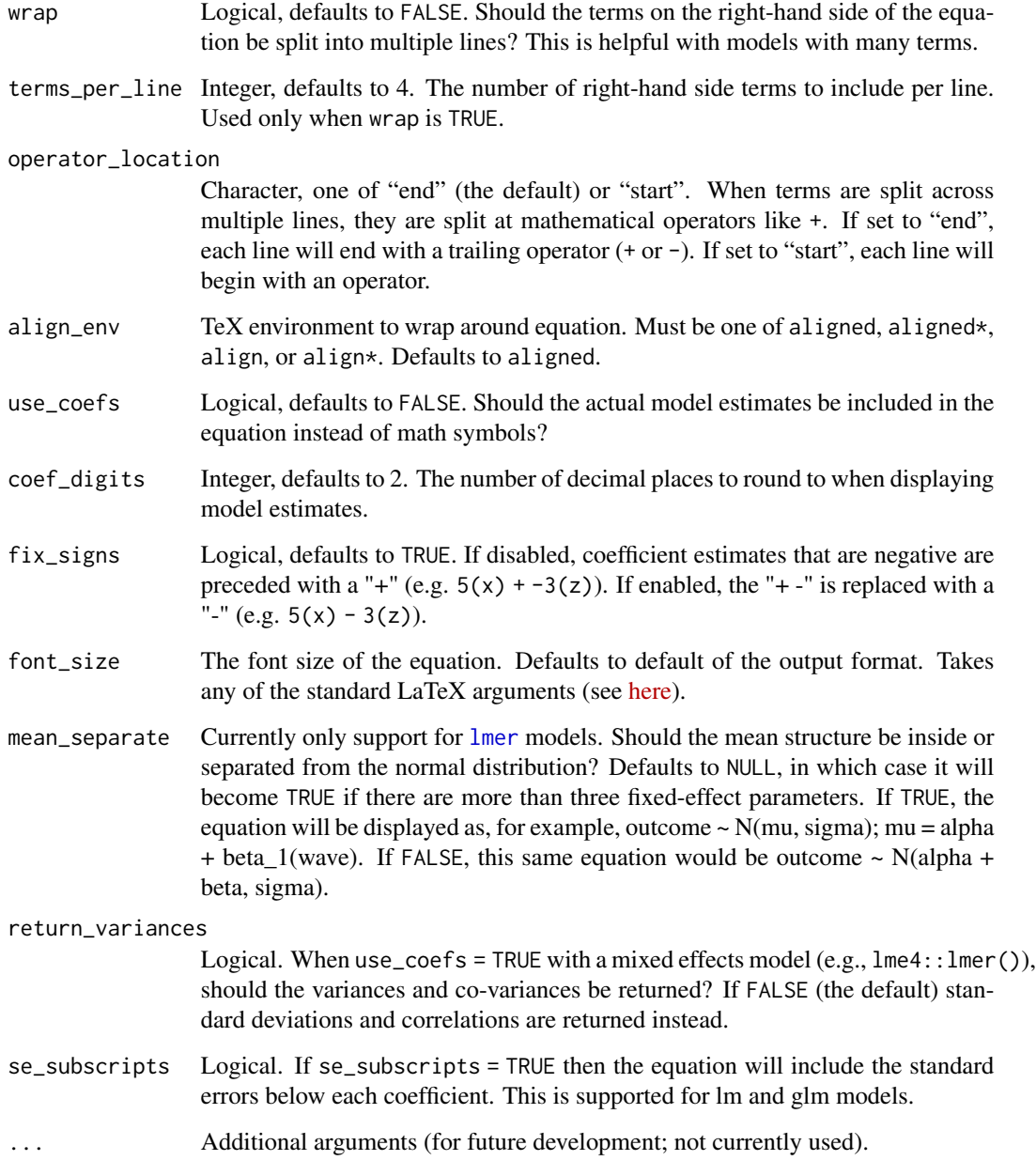

# Details

The different methods all use the same arguments, but not all arguments are suitable to all models. Check here above to determine if a feature is implemented for a given model.

# Value

A character of class "equation".

# Examples

```
# Simple model
mod1 <- lm(mpg \sim cyl + disp, mtcars)extract_eq(mod1)
# Include all variables
mod2 < -lm(mpg \sim ., mtears)extract_eq(mod2)
# Works for categorical variables too, putting levels as subscripts
mod3 <- lm(body_mass_g ~ bill_length_mm + species, penguins)
extract_eq(mod3)
set.seed(8675309)
d <- data.frame(
 cat1 = rep(leftters[1:3], 100),cat2 = rep(LETTERS[1:3], each = 100),cont1 = rnorm(300, 100, 1),cont2 = rnorm(300, 50, 5),
 out = rnorm(300, 10, 0.5)
)
mod4 \leq 1m(out \sim ., d)
extract_eq(mod4)
# Don't italicize terms
extract_eq(mod1, ital_vars = FALSE)
# Wrap equations in an "aligned" environment
extract_eq(mod2, wrap = TRUE)
# Wider equation wrapping
extract_eq(mod2, wrap = TRUE, terms_perLine = 4)# Include model estimates instead of Greek letters
extract_eq(mod2, wrap = TRUE, terms_per_line = 2, use_coefs = TRUE)
# Don't fix doubled-up "+ -" signs
extract_eq(mod2, wrap = TRUE, terms_per_line = 4, use_coefs = TRUE, fix_signs = FALSE)
# Use indices for factors instead of subscripts
extract_eq(mod2, wrap = TRUE, terms_per_line = 4, index_factors = TRUE)
# Use other model types, like glm
set.seed(8675309)
d <- data.frame(
 out = sample(0:1, 100, replace = TRUE),cat1 = rep(leftters[1:3], 100),
  cat2 = rep(LETTERS[1:3], each = 100),cont1 = rnorm(300, 100, 1),cont2 = rnorm(300, 50, 5)
\lambdamod5 <- glm(out \sim ., data = d, family = binomial(link = "logit"))
```
# <span id="page-6-0"></span>format.equation 7

```
extract_eq(mod5, wrap = TRUE)
```
format.equation *Format 'LaTeX' equations*

# Description

Format 'LaTeX' equations built with [extract\\_eq](#page-2-1).

# Usage

```
## S3 method for class 'equation'
format(x, ..., later = knitr::is\_later\_output())
```
# Arguments

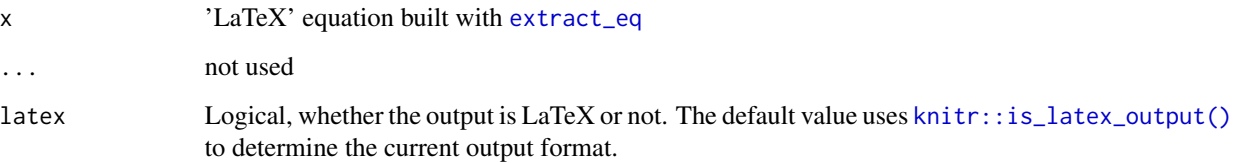

# Value

A character string with the equation formatted either as proper LaTeX code, or as a display equation tag (surrounded by \$\$...\$\$) for R Markdown or Quarto documents.

hsb *A subset of the full 1982 High School and Beyond Survey*

# Description

This is the dataset used throughout Raudenbush & Bryk (2002).

# Usage

hsb

# <span id="page-7-0"></span>Format

A tibble with 7185 rows and 8 variables:

sch.id An integer denoting the school identification number. There are 160 unique schools.

math Individual students' math score.

size The number of students in the school.

sector A dummy variable (integer) denoting whether the school is public (sector  $= 0$ ) or catholic (sector = 1). There are 90 public schools and 70 catholic.

meanses A group-mean centered SES variable at the school level

- **minority** A dummy variable indicating if the student was coded as white (minority  $= 0$ ) or not  $(minority = 1)$ .
- **female** A dummy variable indicating if the student was coded as female (female  $= 1$ ) or not (female  $= 0$ ).
- ses A student-level composite variable indicating the students' socio-economic status.

knit\_print.equation *Print 'LaTeX' equations in R Markdown environments*

# Description

Print 'LaTeX' equations built with [extract\\_eq](#page-2-1) nicely in R Markdown environments.

# Usage

```
## S3 method for class 'equation'
knit_print(
 x,
  ...,
  tex_packages = "\\renewcommand*\\familydefault{\\rmdefault}"
)
```
# Arguments

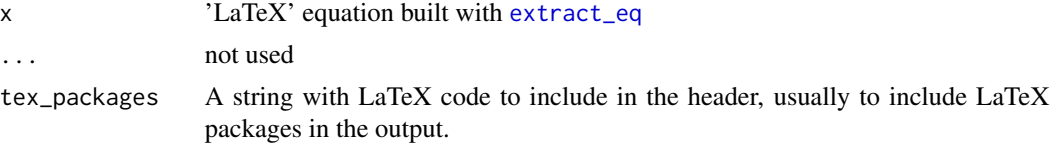

### Value

A string with the equation formatted according to R Markdown's output format (different output for HTML, PDF, docx, gfm, markdown\_strict). The format is detected automatically, so, you do not have to worry about it.

<span id="page-8-0"></span>

Data originally from [palmerpenguins](https://allisonhorst.github.io/palmerpenguins/). Includes measurements for penguin species, island in Palmer Archipelago, size (flipper length, body mass, bill dimensions), and sex.

### Usage

penguins

# Format

A tibble with 344 rows and 8 variables:

species a factor denoting penguin species (Adélie, Chinstrap and Gentoo)

island a factor denoting island in Palmer Archipelago, Antarctica (Biscoe, Dream or Torgersen)

bill\_length\_mm a number denoting bill length (millimeters)

**bill\_depth\_mm** a number denoting bill depth (millimeters)

flipper length mm an integer denoting flipper length (millimeters)

**body** mass **g** an integer denoting body mass (grams)

sex a factor denoting penguin sex (female, male)

year an integer denoting the study year (2007, 2008, or 2009)

### Source

Adélie penguins: Palmer Station Antarctica LTER and K. Gorman. 2020. Structural size measurements and isotopic signatures of foraging among adult male and female Adélie penguins (Pygoscelis adeliae) nesting along the Palmer Archipelago near Palmer Station, 2007-2009 ver 5. Environmental Data Initiative [doi:10.6073/pasta/98b16d7d563f265cb52372c8ca99e60f](https://doi.org/10.6073/pasta/98b16d7d563f265cb52372c8ca99e60f)

Gentoo penguins: Palmer Station Antarctica LTER and K. Gorman. 2020. Structural size measurements and isotopic signatures of foraging among adult male and female Gentoo penguin (Pygoscelis papua) nesting along the Palmer Archipelago near Palmer Station, 2007-2009 ver 5. Environmental Data Initiative [doi:10.6073/pasta/7fca67fb28d56ee2ffa3d9370ebda689](https://doi.org/10.6073/pasta/7fca67fb28d56ee2ffa3d9370ebda689)

Chinstrap penguins: Palmer Station Antarctica LTER and K. Gorman. 2020. Structural size measurements and isotopic signatures of foraging among adult male and female Chinstrap penguin (Pygoscelis antarcticus) nesting along the Palmer Archipelago near Palmer Station, 2007-2009 ver 6. Environmental Data Initiative [doi:10.6073/pasta/c14dfcfada8ea13a17536e73eb6fbe9e](https://doi.org/10.6073/pasta/c14dfcfada8ea13a17536e73eb6fbe9e)

Originally published in: Gorman KB, Williams TD, Fraser WR (2014) Ecological Sexual Dimorphism and Environmental Variability within a Community of Antarctic Penguins (Genus Pygoscelis). PLoS ONE 9(3): e90081. [doi:10.1371/journal.pone.0090081](https://doi.org/10.1371/journal.pone.0090081)

<span id="page-9-0"></span>This is the dataset used in Gelman & Hill's book, Data Analysis Using Regression and Multilevel/Hierarchical Models. They are polling data on the presidential election from 1988, collected one week before the election. You can download all the data from the book here: http://www.stat.columbia.edu/~gelman/arm/ Note that this is only a few of the variables from the original data supplied with the book.

# Usage

polls

# Format

A tibble with 13,544 rows and 7 variables:

state An integer denoting the state identification number.

edu An ordered factor stating the education level of the respondent

age An unordered factor stating the age of range of the respondent

- female A dummy variable (integer) denoting whether the respondent was coded as male (female = 0) or female (female  $= 1$ ).
- **black** A dummy variable (integer) denoting whether the respondent was coded as Black (black  $=$ 1) or not Black (black  $= 0$ ).

weight A sampling weight

bush Whether the respondent stated they were in favor of voting for George Bush Sr.

print.equation *Print 'LaTeX' equations*

### **Description**

Print 'LaTeX' equations built with [extract\\_eq](#page-2-1).

### Usage

## S3 method for class 'equation'  $print(x, \ldots)$ 

# Arguments

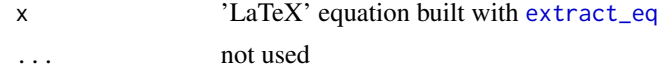

### <span id="page-10-0"></span>renderEq and the contract of the contract of the contract of the contract of the contract of the contract of the contract of the contract of the contract of the contract of the contract of the contract of the contract of t

# Value

The unmodified object 'x' is returned invisibly. The function is used for its side effect of printing the equation.

<span id="page-10-1"></span>renderEq *Display equations in shiny apps*

# <span id="page-10-2"></span>Description

[Experimental] These are a set of functions designed to help render equations in [shiny](#page-0-0) applications (see the vignette about Shiny).

# Usage

renderEq(expr, env = parent.frame(), quoted = FALSE, outputArgs = list())

eqOutput(outputId)

# Arguments

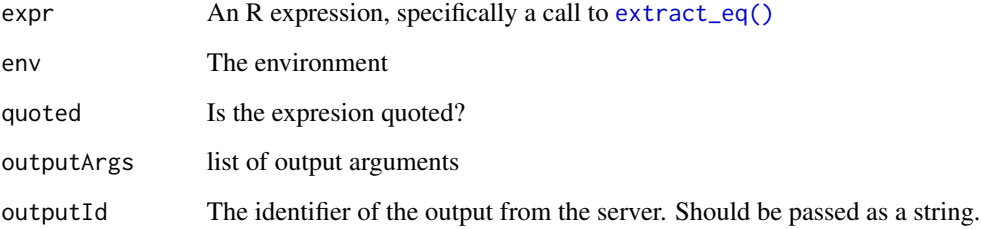

# Value

Render the equation in a suitable way for Shiny for [renderEq\(\)](#page-10-1) in an [eqOutput\(\)](#page-10-2) equation output element that can be included in a panel.

# Functions

- renderEq(): Rendering function
- eqOutput(): Output function

<span id="page-11-0"></span>

Output from set. seed(42);  $simple_ts < -ts(rnorm(1000)$ , freq = 4). This is included primarily for unit testing.

### Usage

simple\_ts

# Format

A tibble with 1000 rows and 8 variables:

**Qtr1** First quarter simulated values.

Qtr2 Second quarter simulated values.

Qtr3 Third quarter simulated values.

Qtr4 Fourth quarter simulated values.

sim\_longitudinal *Simulated longitudinal data*

### **Description**

Data are simulated to be similar to longitudinal data collected within schools/districts.

# Usage

sim\_longitudinal

### Format

A tibble with 1000 rows and 8 variables:

sid An integer denoting the individual student. There are 100 students.

school An integer denoting the school There are 15 schools.

district An integer denoting the school district. There are 5 districts.

group A character variable denoting the instructional level of the student, low, medium, or high.

**treatment** A factor indicating whether the student received the intervention treatment  $(0 = no treat$ ment received;  $1 =$  treatment received).

prop\_low The proportion of student in the school in the low instructional group.

wave The assessment wave. Each student has nine waves of data collection

score The individual students' score at the given wave.

<span id="page-12-0"></span>

Output from set.seed(42); ts\_reg\_list <- list(x1 = rnorm(1000), x2 = rnorm(1000), ts\_rnorm = rnorm(1000)).

# Usage

ts\_reg\_list

# Format

A tibble with 1000 rows and 8 variables:

x1 Random normal simulated data.

x2 Random normal simulated data.

ts\_rnorm Random normal simulated data.

# <span id="page-13-0"></span>Index

```
∗ datasets
    arrests, 2
    hsb, 7
    penguins, 9
    polls, 10
    sim_longitudinal, 12
    simple_ts, 12
    ts_reg_list, 13
arrests, 2
broom::tidy(), 3
eqOutput (renderEq), 11
eqOutput(), 11
extract_eq, 3, 7, 8, 10
extract_eq(), 11
forecast::Arima(), 3
format.equation, 7
hsb, 7
knit_print.equation, 8
knitr::is_latex_output(), 7
lme4::glmer(), 3
lme4::lmer(), 3
lmer, 5
MASS::polr(), 3
ordinal::clm(), 3
penguins, 9
polls, 10
print.equation, 10
renderEq, 11
renderEq(), 11
shiny, 11
```
sim\_longitudinal, [12](#page-11-0) simple\_ts, [12](#page-11-0) stats::glm(), *[3](#page-2-0)* stats::lm(), *[3](#page-2-0)*

ts\_reg\_list, [13](#page-12-0)